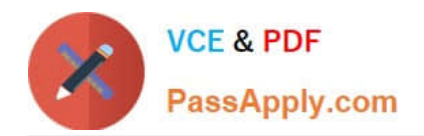

# **HP2-Z31Q&As**

Creating HP Software-defined Networks

## **Pass HP HP2-Z31 Exam with 100% Guarantee**

Free Download Real Questions & Answers **PDF** and **VCE** file from:

**https://www.passapply.com/hp2-z31.html**

100% Passing Guarantee 100% Money Back Assurance

Following Questions and Answers are all new published by HP Official Exam Center

**C** Instant Download After Purchase

**83 100% Money Back Guarantee** 

365 Days Free Update

800,000+ Satisfied Customers

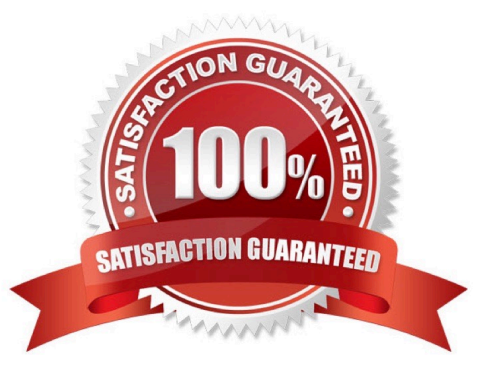

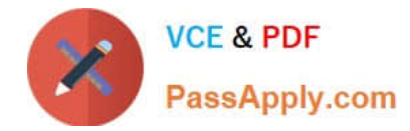

#### **QUESTION 1**

Which table functionality was introduced with OpenFlow 1.3?

A. ARP

B. Metering

C. Flow

D. Matching

Correct Answer: B

OpenFlow version 1.3 is the latest version of OpenFlow that has support from switch vendors. It is significantly different from OpenFlow version 1.0 (which was the previous version several vendors supported). Among others, the main features added since then are:

1.1: Support for MPLS, Q-in-Q, VLANs, multipath, multiple tables, logical ports 1.2: Support for extensible headers (in match, packet\_in, set\_field), IPv6 1.3: Support for tunneling, per-flow traffic meters, Provider Backbone Bridging

Reference: OpenFlow version 1.3 tutorial

#### **QUESTION 2**

A network integrator plans to implement the HP Network Protector SDN application in a network. What is a key consideration with regards to the OpenFlow protocol implementation and switch selection?

A. If the access switch supports PACKETIN

- B. If the core switch supports PACKETIN
- C. If the access switch supports FORWARD\_NORMAL

D. if the core switch supports FORWARD\_NORMAL

Correct Answer: A

Note:

\*

The PacketIn message is a way for the switch to send a captured packet to the controller. There are two reasons why this might happen; there could be an explicit action as a result of a match asking for this behavior, or from a miss in the match tables, or a ttl error.

\*

Flowchart detailing packet flow through an OpenFlow switch.

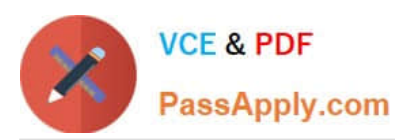

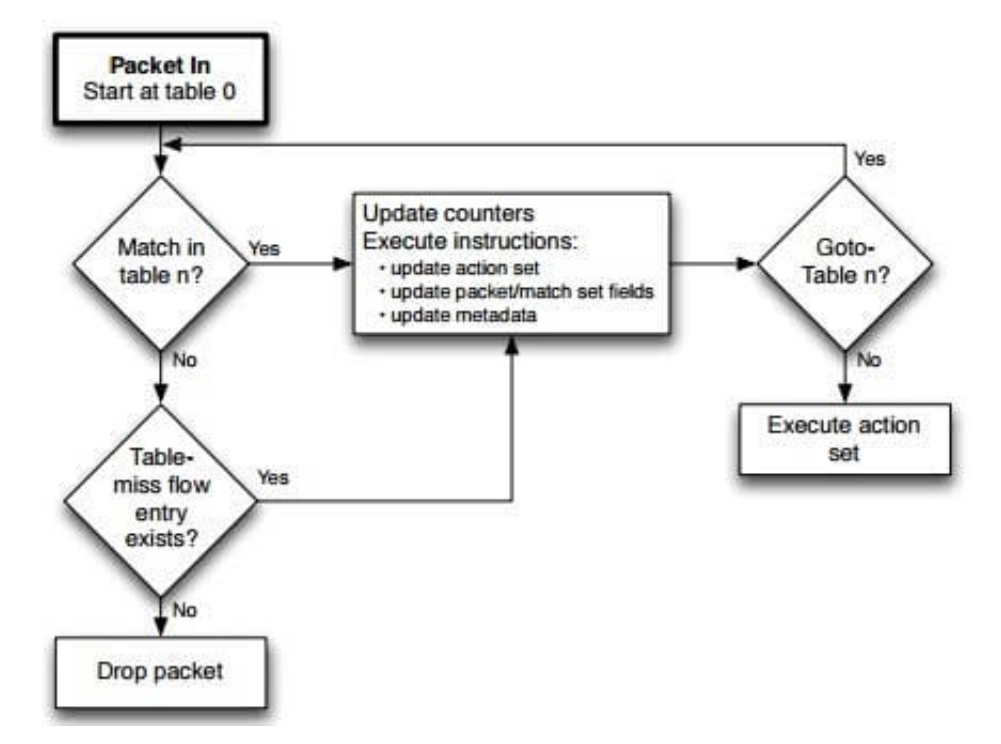

Reference: OpenFlow Switch Specification Version 1.3.1

#### **QUESTION 3**

Which modes does the 2.0 release of the HP VAN SDN Controller support? (Select two.)

- A. Multi active master
- B. Dual homed
- C. Clustered
- D. Team
- E. Standalone
- Correct Answer: DE

The HP VAN SDN Controller Administrator Guide describes the configuration and management of the HP VAN Controller in standalone and team modes.

Reference: HP VAN SDN Controller Administrator Guide

#### **QUESTION 4**

Which protocol does HP IMC use to communicate with the HP VAN SDN Controllers?

- A. SNMP
- B. TCL

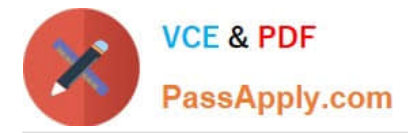

- C. Open Flow
- D. REST

Correct Answer: D

IMC uses a REST interface to manage the HP VAN SDN Controller Reference: Technical white paper, Mock RFI for Enterprise SDN Solutions http://h20195.www2.hp.com/V2/getpdf.aspx/4AA5-1162ENW.pdf (page 5)

### **QUESTION 5**

Refer to the exhibit.

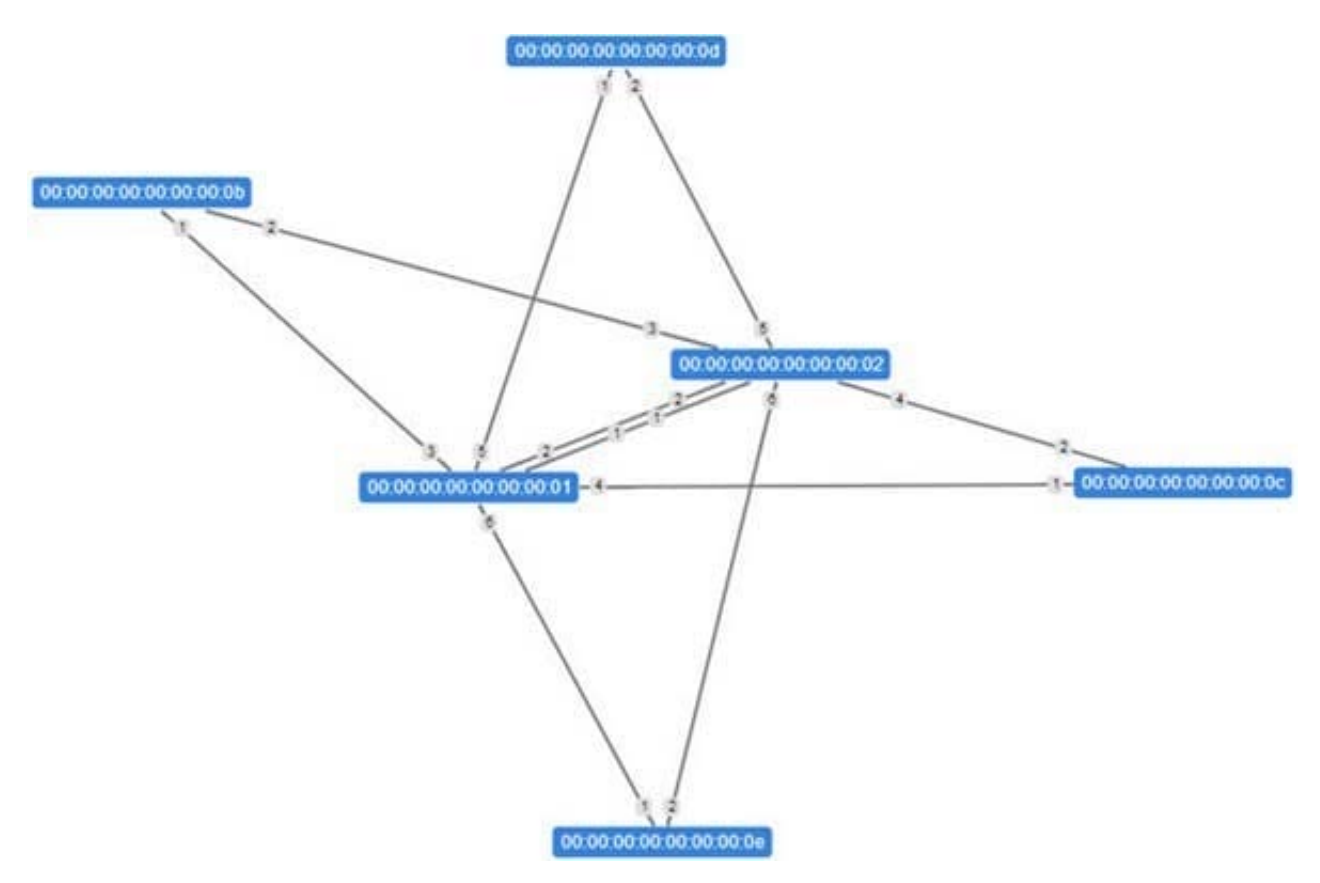

Mininet is being used by a developer to test an OpenFlow RESTful API application developed in Python. The developer is able to view the switches in the OpenFlow topology diagram shown in the exhibit, but no hosts are displayed in the topology diagram. The same behavior is seen when making a RESTful API call for nodes via the RESTful API. Switch information is provided via API calls from the HP VAN SDN Controller, but no nodes are shown.

What is a possible issue?

A. Traffic needs to be sent by the Mininet nodes before they will be discovered by the HP VAN SDN Controller.

B. The developer is using the incorrect API calls and needs to ensure that tokens are sent when requesting information from the HP VAN SDN Controller

C. OpenFlow communication between Mininet and the HP VAN SDN Controller is not functioning correctly. Wireshark can be used to aid with troubleshooting the OpenFlow communication.

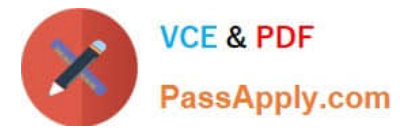

D. The Topology Service has been stopped on the HP VAN SDN Controller and needs to be started.

Correct Answer: D

The Topology service is used to create a network graph and compute the shortest path between two hosts.

Note: Mininet is a network emulator that can create and emulate an entire OpenFlow network locally on

your PC.

Incorrect:

Not C: No need to analyze packages.

Wireshark is a free and open-source packet analyzer. It is used for network troubleshooting, analysis,

software and communications protocol development, and education.

Reference: HP VAN SDN Controller Administrator Guide

[HP2-Z31 Practice Test](https://www.passapply.com/hp2-z31.html) [HP2-Z31 Study Guide](https://www.passapply.com/hp2-z31.html) [HP2-Z31 Braindumps](https://www.passapply.com/hp2-z31.html)